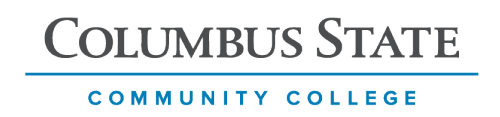

#### Hybrid App Development Using React Native

#### Summer Working Connections 2020

Strengthening Mobile Application Resources and Technician Training (SMARTT)

Principal Investigators: Jon Lundquist and Peter Carswell

Contents

Track Description and Agenda

Presentation Deck

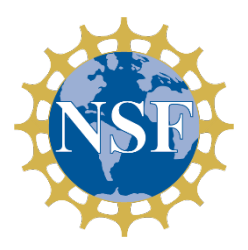

This material is based upon work supported by the National Science Foundation under Grant No. 1700519. Any opinions, findings, and conclusions or recommendations expressed in this material are those of the author(s) and do not necessarily reflect the views of the National Science Foundation.

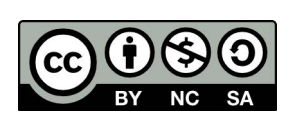

This work is licensed under the Creative Commons Attribution - NonCommercial-ShareAlike 4.0 International (CC BY-NC-SA 4.0). To view a copy of this license, go to: https://creativecommons.org/licenses/bync-sa/4.0/legalcode

# **Summer Working**<br>Connections

# **Hybrid App Development Using React Native**

Registration for this track is now CLOSED, but you can be added to the "wait list" and be notified if and when space opens up. Simply make the "wait list" option your primary choice. While you are on the "wait list," you will be registered into your alternate track choice.

#### **Description**

Mobile apps have become an important way of how consumers interact with digital products, and more frequently, offer a better user experience over web apps or desktop apps. Traditionally, development of native iOS and Android mobile apps is a complex and expensive endeavor for companies, further complicated by a still resource-constrained job market.

React Native, a framework developed by Facebook, leverages widely available skillsets (ie. HTML, CSS, Javascript) to develop full-fledged native mobile applications. A single codebase can produce both Android and iOS mobile apps which accelerate development while eliminating the need for platform-specific resources.

#### **Textbook**

[Mastering React Native](https://www.amazon.com/Mastering-React-Native-Eric-Masiello/dp/1785885782/ref=sr_1_1?keywords=Mastering+React+Native+Eric+Masiello&qid=1584365222&sr=8-1) (paperback) Author: Eric Masiello ISBN-10: 1785885782; ISBN-13: 978- 1785885785

NOTE: we are working with the publisher to provide all attendees with a free e-book "review copy."

#### **Prerequisites**

To understand the content and successfully complete this course, you should have knowledge and skills associated with the following:

- Javascript (ES6+)
- JSX
- CSS
- Working knowledge of mobile apps

#### **At-Home Computer Requirements**

- Good internet connection
- **Latest Chrome version**
- Also be ready and able to download apps from Google Play or the Apple App store
- Dial-up and log-on details for the online sharing platform will be provided

#### **Instructors**

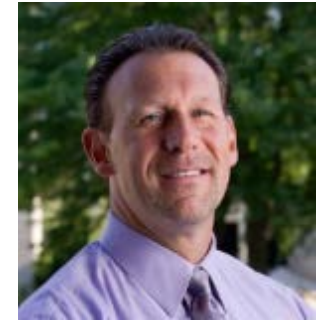

#### **Jon Lundquist**

Experienced Professor / Program Coordinator (Columbus State Community College) with a demonstrated history of working in the higher education industry for over 20 years. Strong media and communication professional skilled in Graphics, User Experience, WordPress, User Interface Design, Mobile Design and Interactive Media.

Jon is a Lead Faculty Expert for the Visual Design and Imaging curriculum area for the Ohio Board of Regents since 2011.

Jon has freelanced and consulted for more than a dozen companies over the past decade on web, marketing and media related project**.**

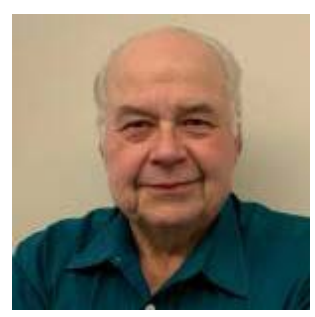

#### **Peter Carswell**

Associate Professor in Computer Science; Coordinator for the Game Developer Track (Columbus State Community College).

Peter was bitten by the computer graphics bug while an undergrad at Ohio State University and joined the company Cranston/Csuri Productions in 1983. While working there, he was an animator and developed software to extend the capabilities of the animation staff.

Peter has held positions at the Ohio Supercomputer Center and the Advanced Computing Center for Art and Design at OSU. He focused on Scientific Data Visualization, where he was a member of a team of programmers to create an application called apE, animation production environment. This was an early application for Ohio Supercomputer researchers could to visualize their simulations, i.e. tornadoes, colliding galaxies, heat flow in commercial kitchens.

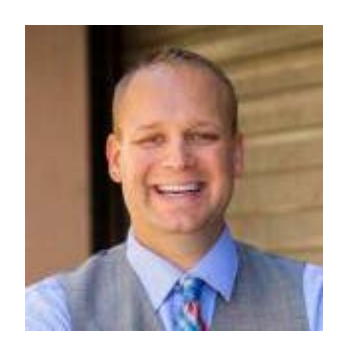

#### **Zak Dziczkowski**

Zak is a senior engineer with over 18 years of hardware and software development experience. He has brought a number of technology products to market, and loves to create new products.

As a startup addict, Zak has been a founding member of several, including Garageio, Glacir, Proximity, ARMA and Active Threat Alert. Because of his engineering background, he usually serves a lead technical role.

Zak has served as an advisor and lecturer at Columbus State Community College since 2010 and currently teaches a course on hybrid app development.

#### **Track Objectives**

At the completion of this track, the participants will be able to…

- Compare and contrast the pros/cons of hybrid app development
- Design a successful hybrid mobile app course
- Understand the key features of React Native framework
- Deconstruct core capabilities through code examples
- Develop a complete, functional hybrid mobile app

#### **Agenda**

The five-day track will cover 4 main segments, which can map to 16 weeks of instruction in a semester long course. Each module will cover a programming topic and contain a guided and unguided lab.

#### Day 1 – Intro and basic setup

- 1. History of hybrid app development
- 2. Required hardware/software
- 3. Set up Expo account

Day 2 – Crash course on coding / begin App project

- 1. JavaScript / ES6
- 2. New Expo project
- 3. Introduce XD wireframe (6 page app)
- 4. Introduce syntax and layout
- 5. Build out splash page
- 6. Constructing and applying styles (text,image)

Day 3 – Adding navigation and events

- 1. Build out 2 interior pages (main and int. 1)
- 2. Link pages using navigation and buttons
- 3. Preview layouts on phone emulator/simulator
- 4. Prepare for testing and code issues

Day 4 – Animation and gestures

- 1. Build out 2 more interior pages (int. 2 and int. 3)
- 2. Link pages using navigation and buttons
- 3. Adding layout animation

Day 5 – Completing total app / completing production

- 1. Preparing for production
- 2. Introduce testing/performance
- 3. Running on physical devices
- 4. Understanding deployment (IOS / Android)
- 5. Overall summary and resources

*Please note the schedule is subject to change or be modified based on the needs of the boot camp participants.*

hybridapp.txt · Last modified: 2020/05/29 12:20 by admin

Except where otherwise noted, content on this wiki is licensed under the following license: [CC Attribution-Share Alike 4.0](https://creativecommons.org/licenses/by-sa/4.0/deed.en) [International](https://creativecommons.org/licenses/by-sa/4.0/deed.en)

> S DONATE PHP POWERED WS HTMLS  $[CC]$  BY-SA **W3C** ess **K** DOKUWIKI

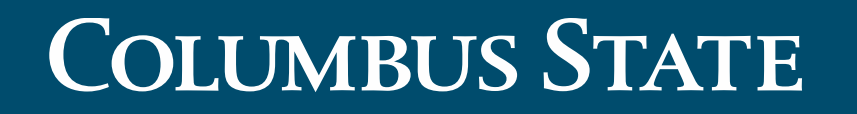

COMMUNITY COLLEGE

# **Working Connections 2020**

# **Hybrid App Development using React Native**

Instructors: Jon Lundquist, Peter Carswell, Zak Dziizcomski

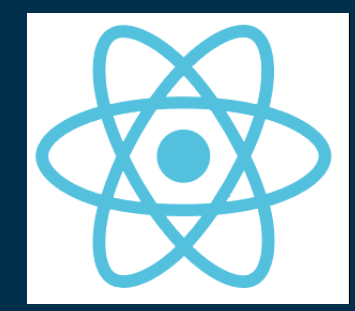

July 13-17 2020

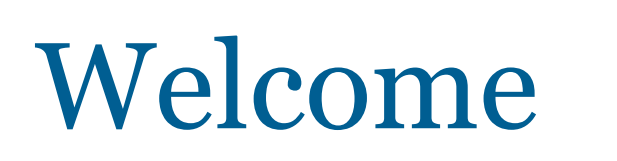

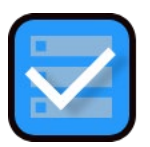

### **Introductions**

- **Project Team / Instructors**
- **Participants**

### **General concepts and overview for session**

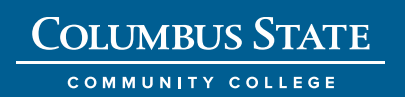

# Agenda – Overview- July 13-17

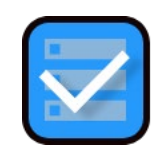

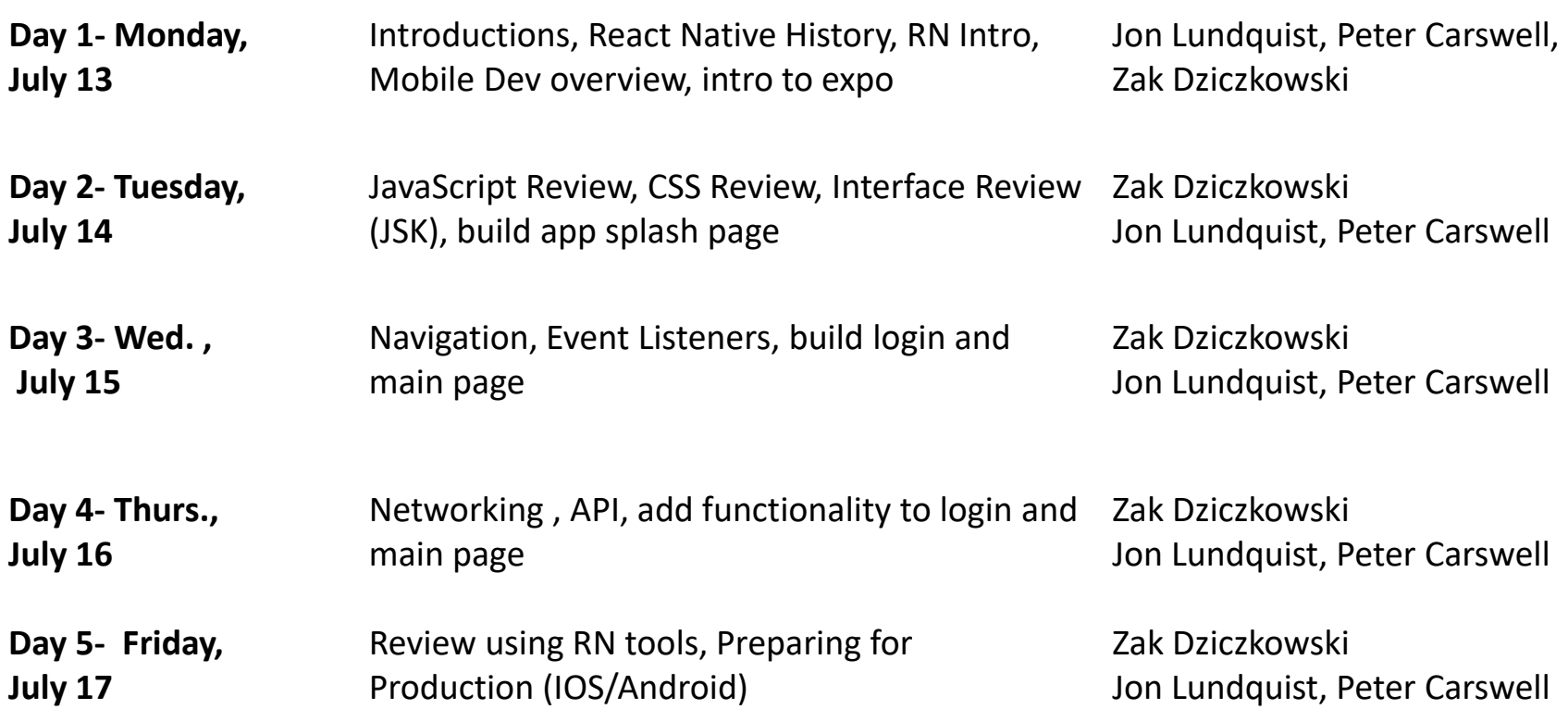

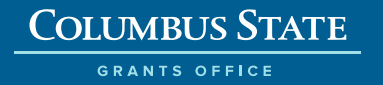

# Tasky App prototype

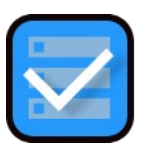

## **Build three pages – splash, log in and main**

COMMUNITY COLLEGE

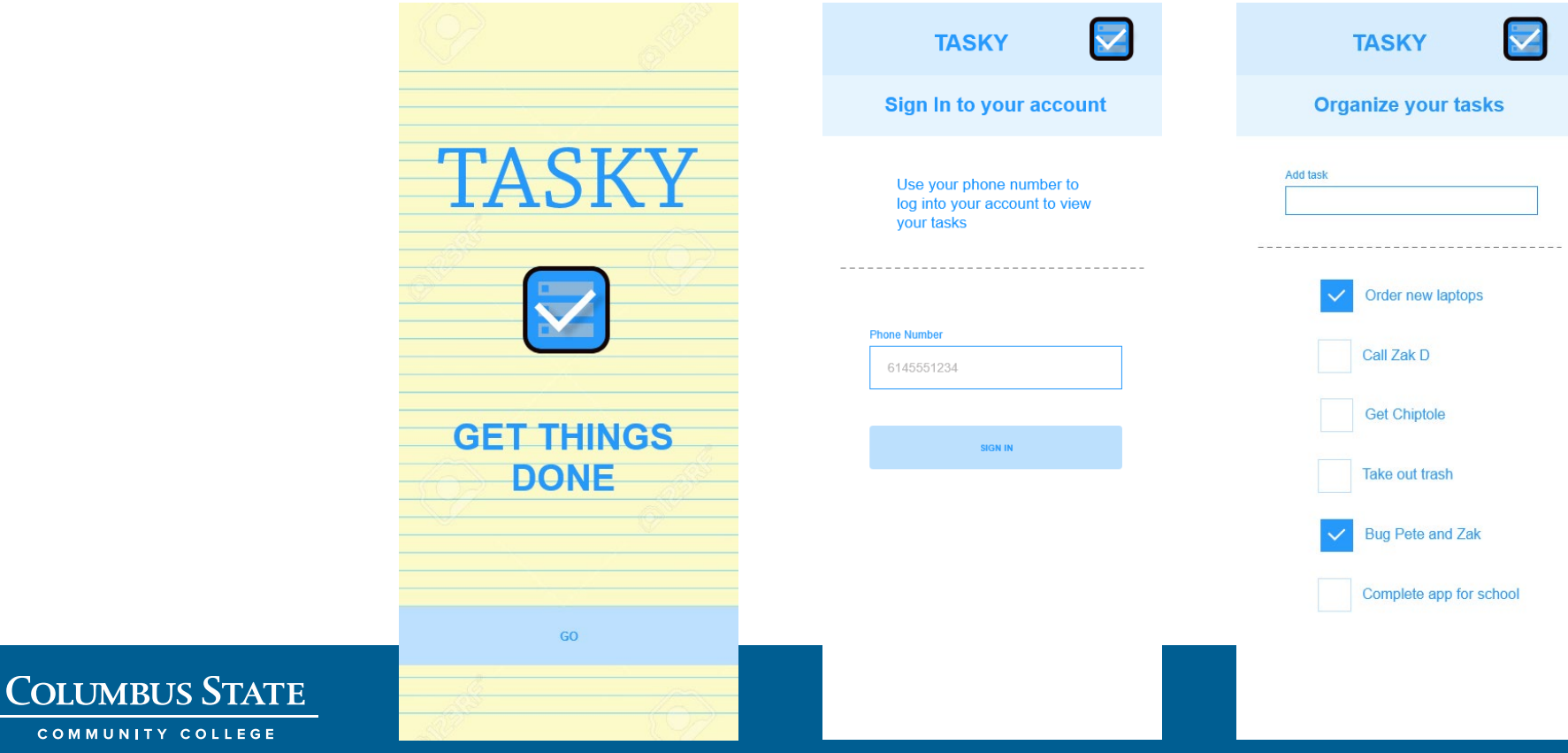

# Agenda – Monday, July 13

**COLUMBUS STATE GRANTS OFFICE** 

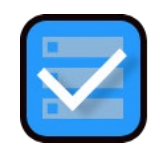

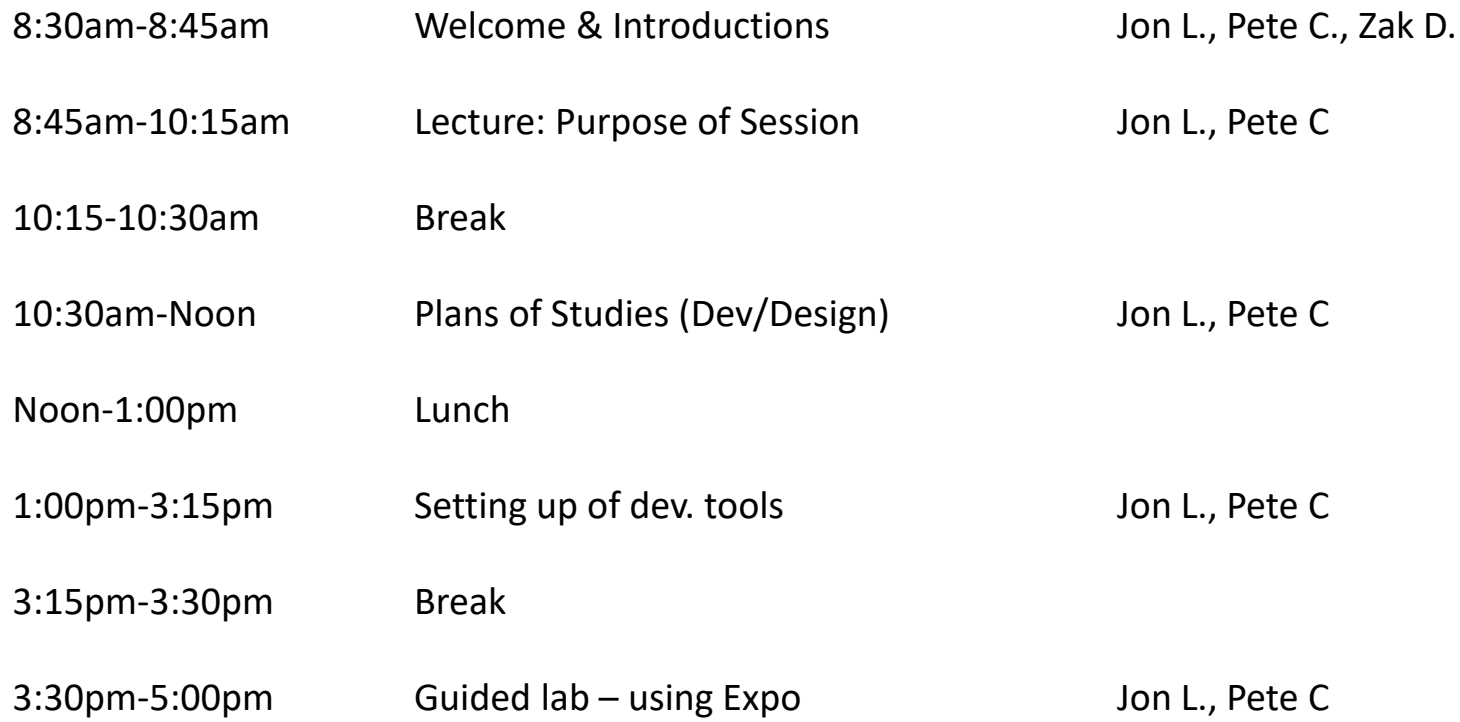

# Lecture –  $8:45$ am-10:15am

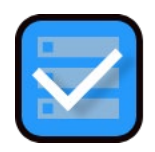

### **History and basic concepts**

- **Purpose of session goals**
- **E** Textbook
- **About app development**
- **Intro to React Native**
- **Examples of existing React Native Apps**

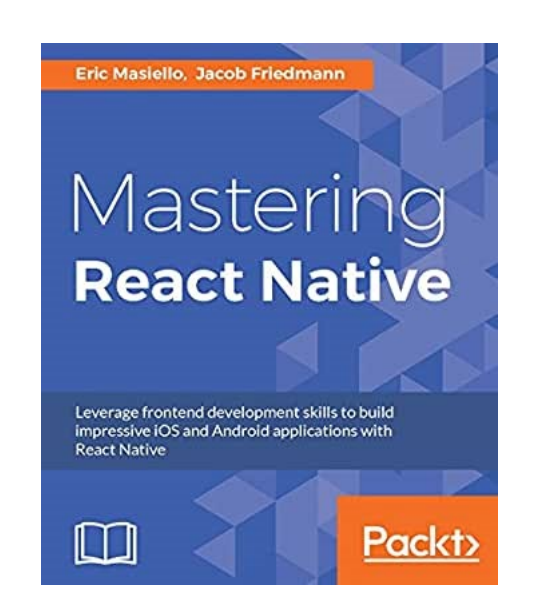

### **Break: 10:15am-10:30am**

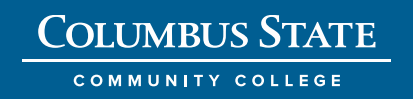

# **COLUMBUS STATE**

### COMMUNITY COLLEGE

**Working Connections 2020**

# Web, Native, Hybrid apps?

### **Question businesses have when getting into market**

- Cost
- Timeframe
- Project team

**Web app:** accessed via a browser (less expensive, less build time)

**Native app:** build for specific platform: Android or IOS

**Hybrid app:** combines elements of both native and web applications build for IOS / Android /Web

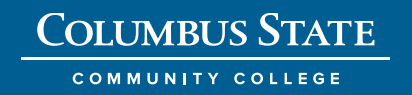

# Who started it?

### **React Native is an open-source mobile application framework created by Facebook -2015**

**Other hybrid development tools:**

- Ionic
- Adobe PhoneGap
- NativeScript
- Xamarin

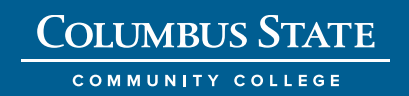

# **COLUMBUS STATE**

#### COMMUNITY COLLEGE

**Working Connections 2020**

# Intro

**React vs React Native**

- React = Web
- React Native = building mobile applications

React Native is a library for creating native mobile applications using familiar web technologies on top of React

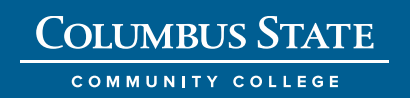

# Major parts of RN

### **Components:**

- Composable modular sections
- **Props:**
	- Making components dynamic

## **Event handlers:**

• Functions that respond to user events

### **States:**

• Tied to some visual display option of a component

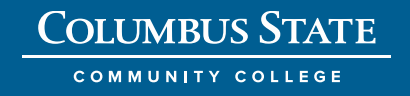

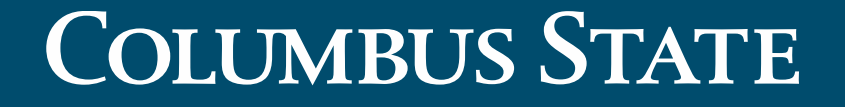

COMMUNITY COLLEGE

# **Required skills: HTML, CSS, Javascript (ES5/6/7)**

**Working Connections 2020 Hybrid App Development using React Native**

# **COLUMBUS STATE**

COMMUNITY COLLEGE

**Working Connections 2020**

# Used in thousands of apps

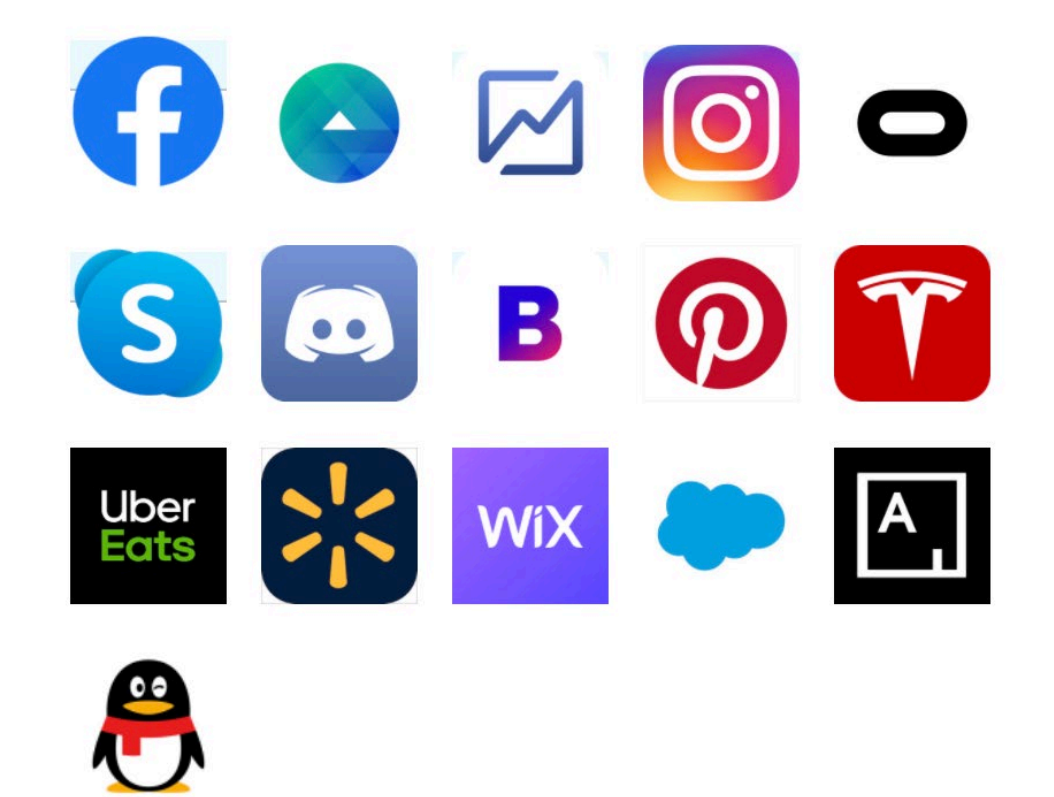

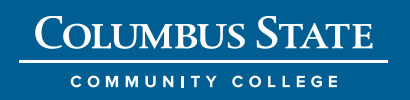

# Lecture – 10:30am-Noon

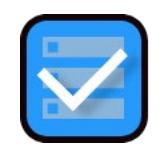

### **Plans of Studies / Curriculum**

- **Grant overview**
- **Where does the hybrid app course fit in?**
- **Plans of studies (Design and Development)**
- **Nobile Device Lab**

### **Lunch: Noon-1:00pm**

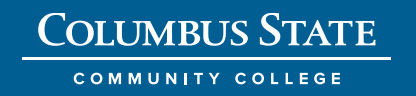

# NSF ATE Strengthening Mobile Application Resources and Technician Training (SMARTT)

### **Total Award:**

\$680,187

### **Award Dates:**

08/01/2017 – 07/31/2020\*

### **Funder:**

National Science Foundation

### Grant Overview | Columbus State Community College Project Team

**PI:** Jon Lundquist

**Co-PI:** Peter Carswell

**Co-PI:** Zachary Dziczkowski

**Project Manager:** Stephanie Schuler

**Data and Reporting Coordinator:** Nicholas Grimmer

**Outreach Coordinator:** Emily Thompson

**Participant Program Coordinator:** Alli Dayhuff

**External Project Team**

**Co-PI:** Ann Beheler, Collin College

**Evaluator:** Edith Morris, U. of Cincinnati

**Evaluator:** Jacinda Dariotis, U. of Cincinnati

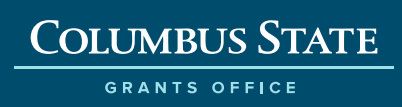

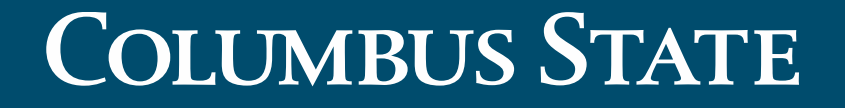

#### COMMUNITY COLLEGE

# **Plans of Studies**

# **Mobile App Development and Design**

#### **COLUMBUS STATE**

**COMMUNITY COLLEGE** 

#### **CAREER AND TECHNICAL PROGRAMS**

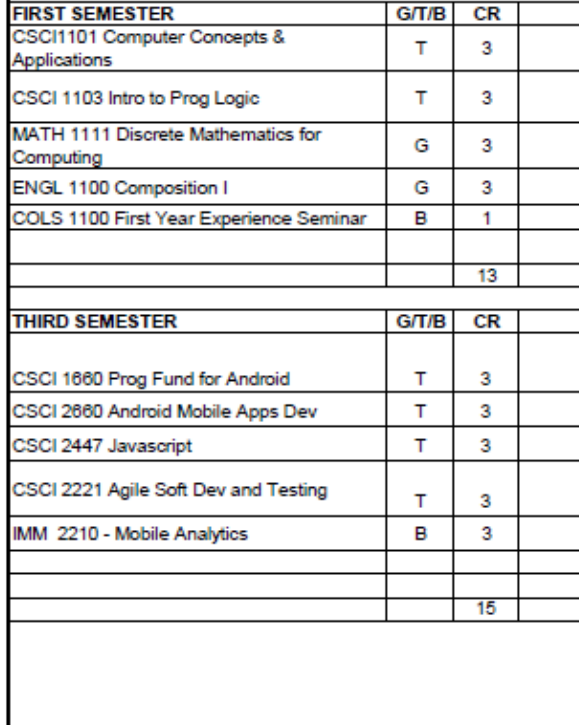

### **Columbus State Community College**

 $GT/B$ 

B

в

 $\mathbf T$ 

G

 $\overline{\mathbf{r}}$ 

 $CR$ 

 $\overline{2}$ 

 $\overline{3}$ 

 $\overline{\mathbf{3}}$ 

3

 $\overline{\mathbf{3}}$ 

 $14$ 

2 Year Plan of Study

#### **Computer Science MOBILE APP DEVELOPMENT**

**SECOND SEMESTER** 

CSCI 1145 HTML

Software

ITST 1101 Ind. Applications and

IMM 1101 Mobile App Design I

CSCI 1275 Bus Analysis & Agile

SBS XXXX SBS (select from list)

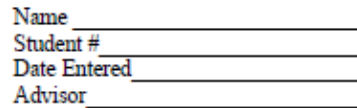

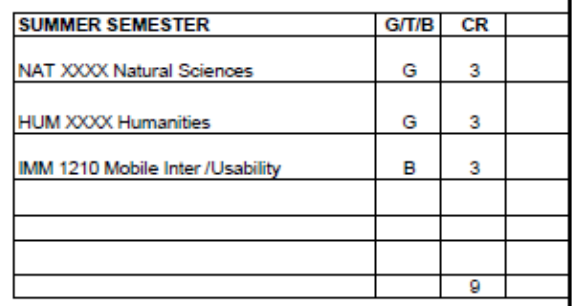

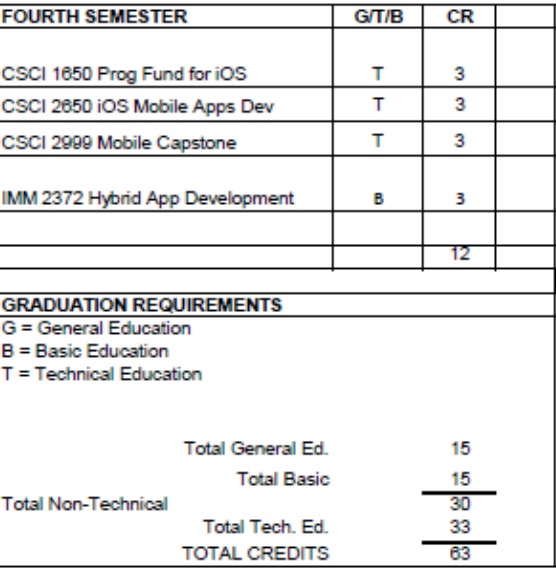

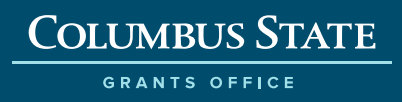

### **COLUMBUS STATE**

**COMMUNITY COLLEGE** 

#### CAREER AND TECHNICAL PROGRAMS

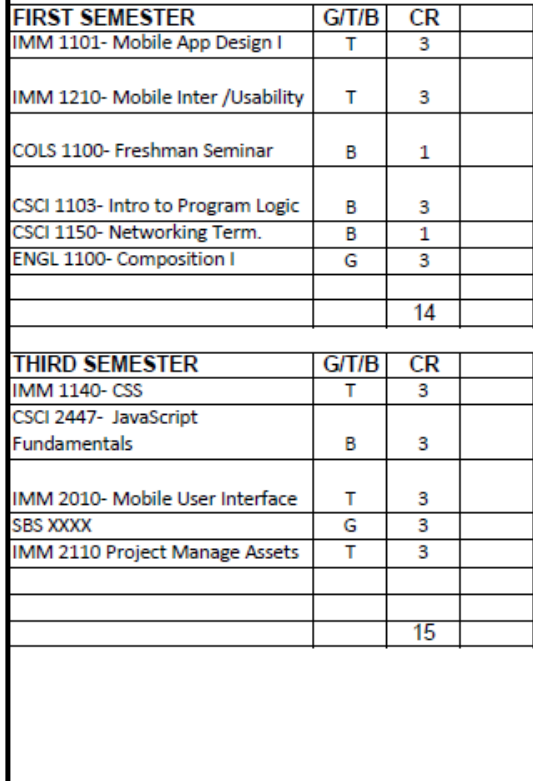

### 2 Year Plan of Study Art, Media & Design **MOBILE APP DESIGN**

**Columbus State Community College** 

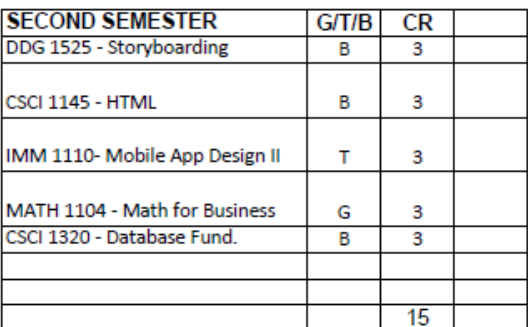

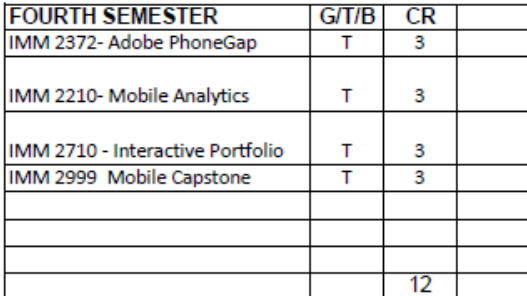

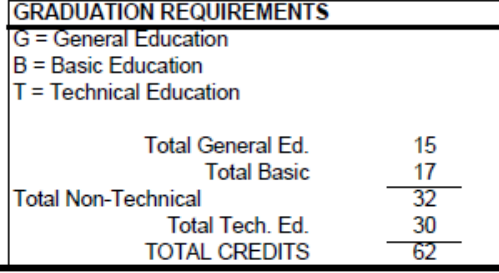

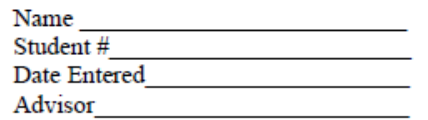

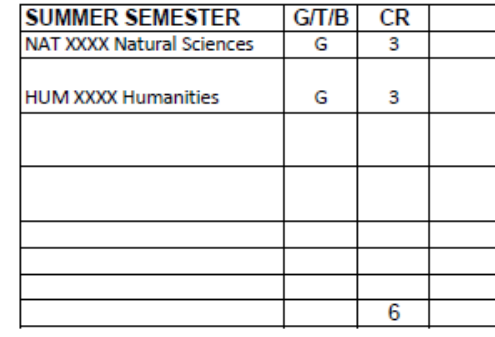

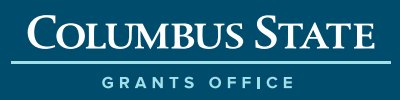

### **CSCI - Mobile App Development**

Knowledge and Skills learned - Courses

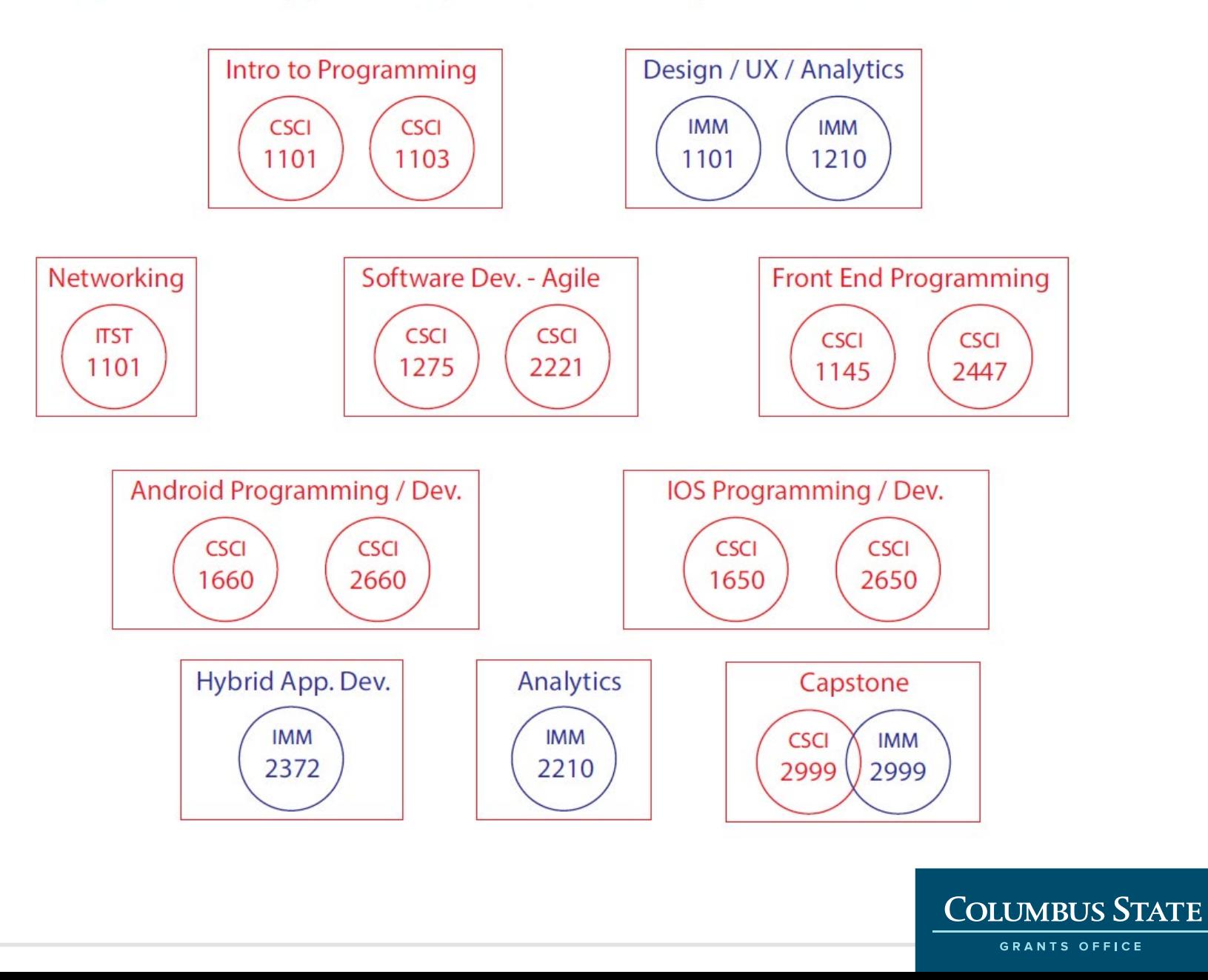

### IMM - Mobile App Design

#### Knowledge and Skills learned - Courses

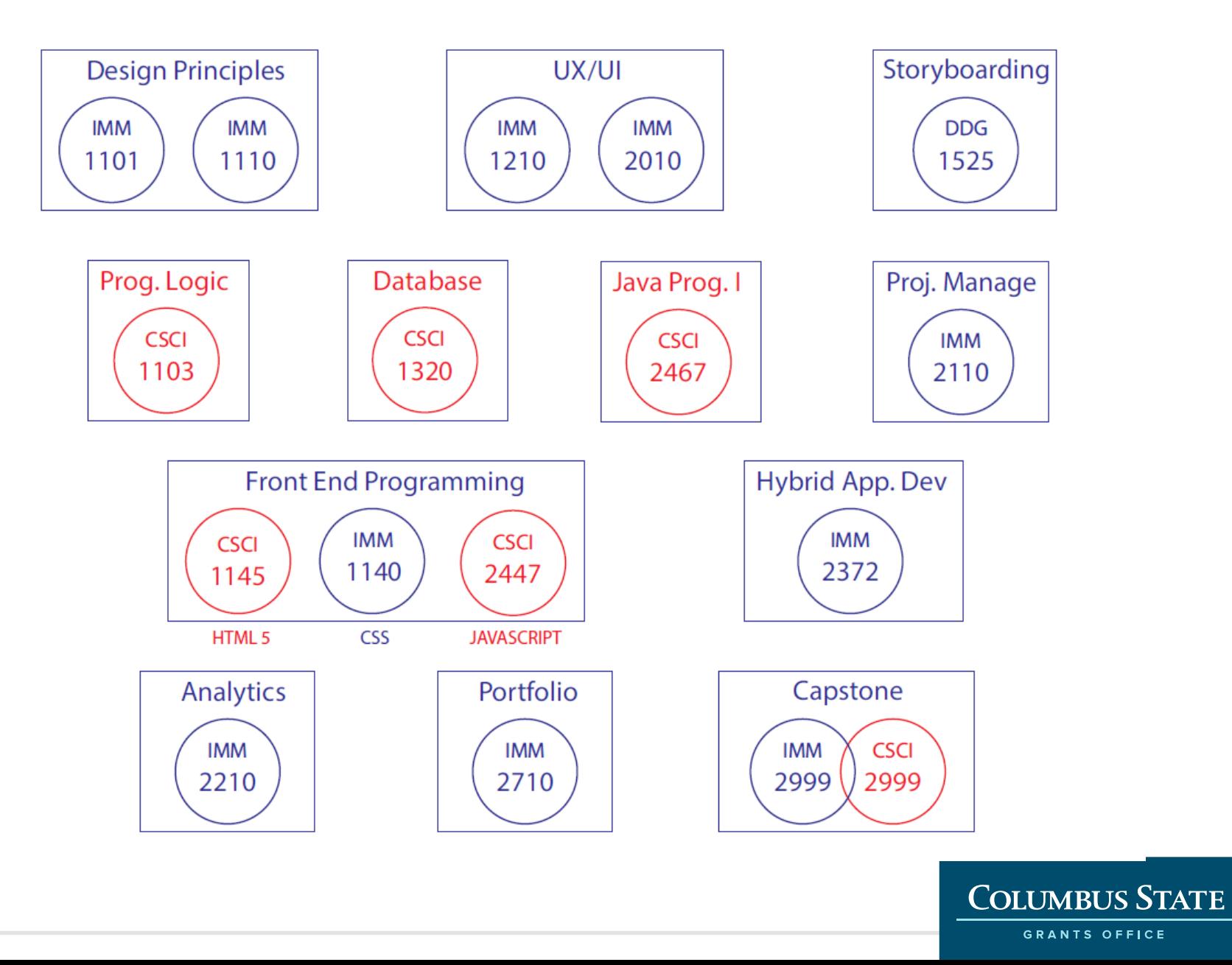

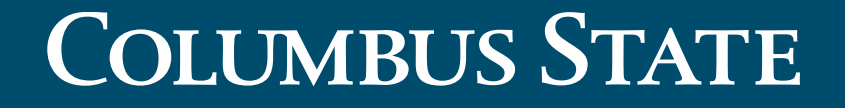

COMMUNITY COLLEGE

# **Mobile Device Lab Tour**

# Purpose of the device lab:

- Students (Designers and Developers) gain a better understanding of what users experience when they visit mobile app.
- Empower teamwork and collaboration to test own work
- Not like traditional computer labs or layouts

# **Main details needed to focus on in design and construction: preparations began in late 2018**

- 1. The right space/room: size, lighting, accessibility
- 2. Power: Laptops and mobile devices The amount of plug ins were critical
- 3. Networking: Wi/Fi Accessibility
- 4. Collaborative environment- as a whole for lecture/teaching as well as separate into 4 groups
- 5. Instructor controlled environment (monitors) Use of touch pad control panel

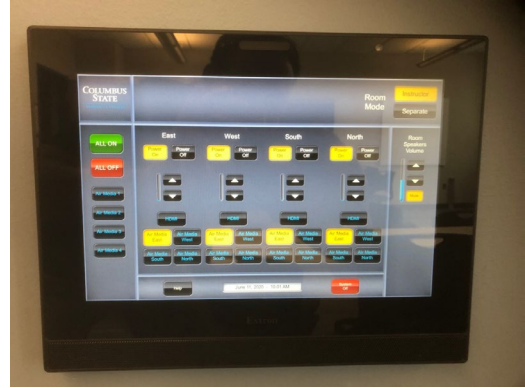

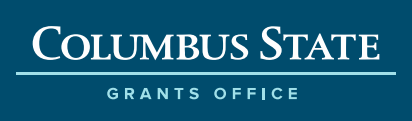

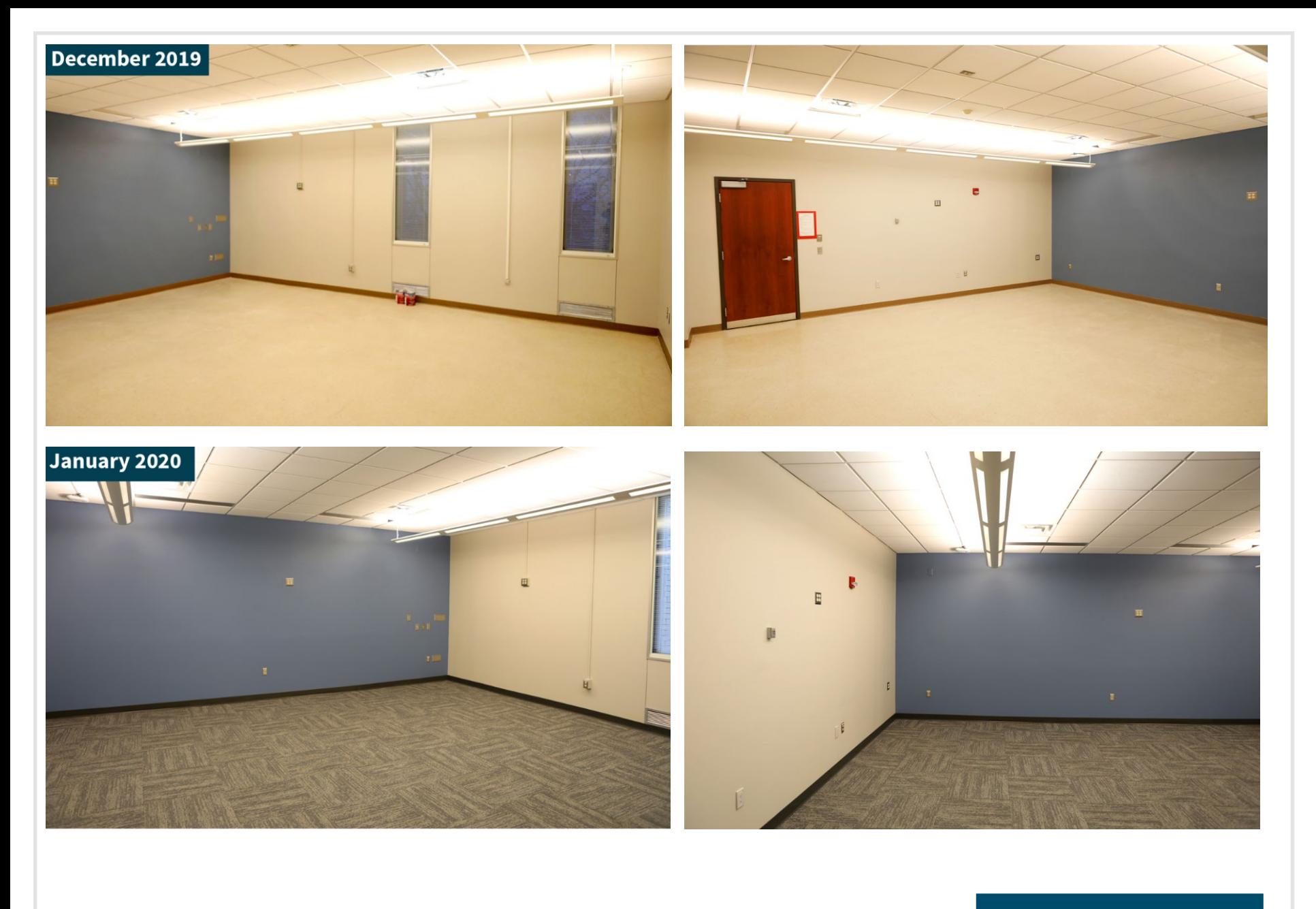

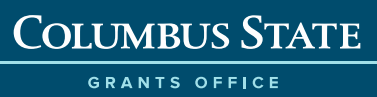

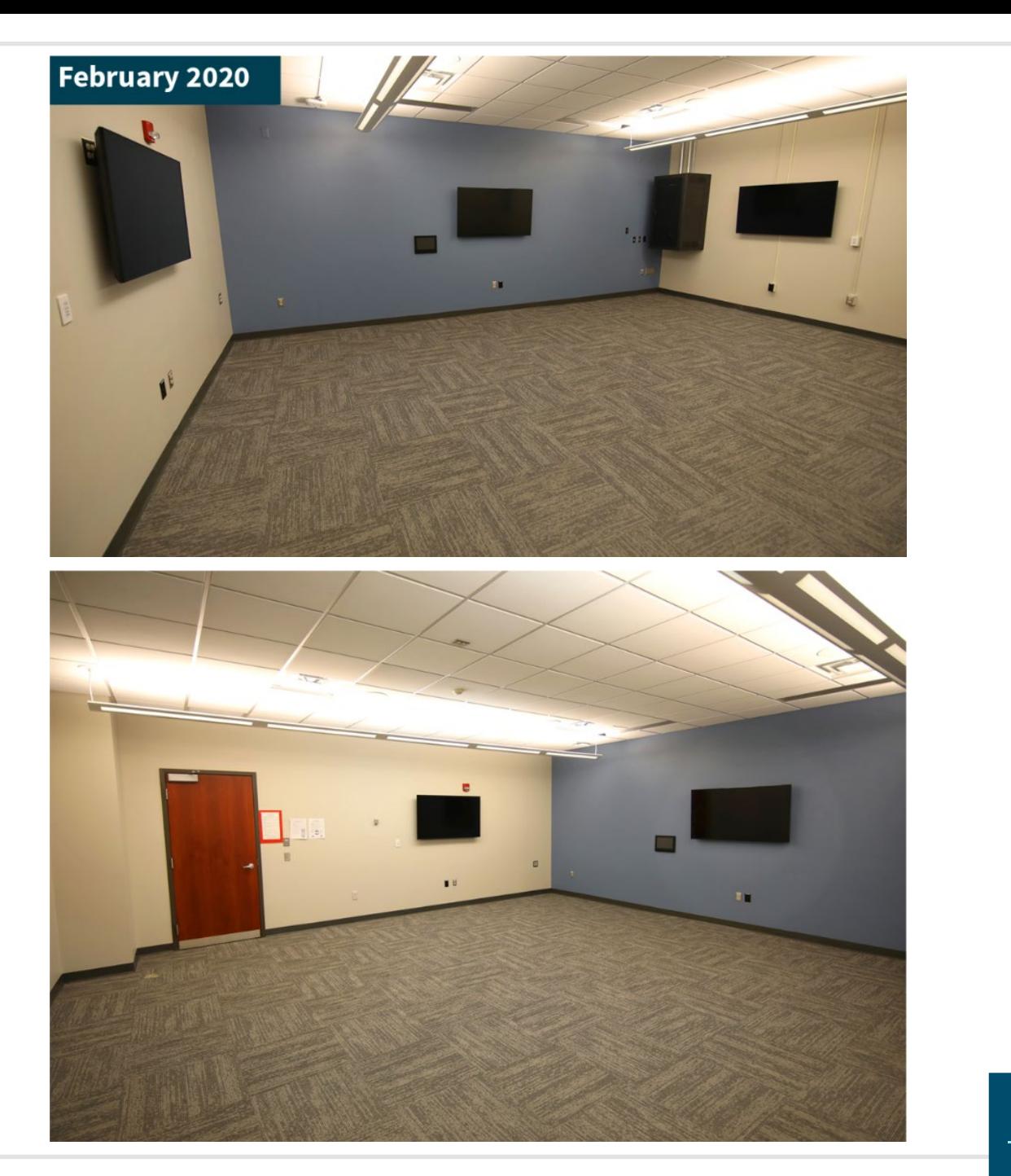

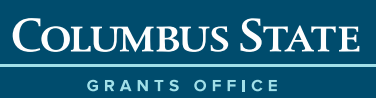

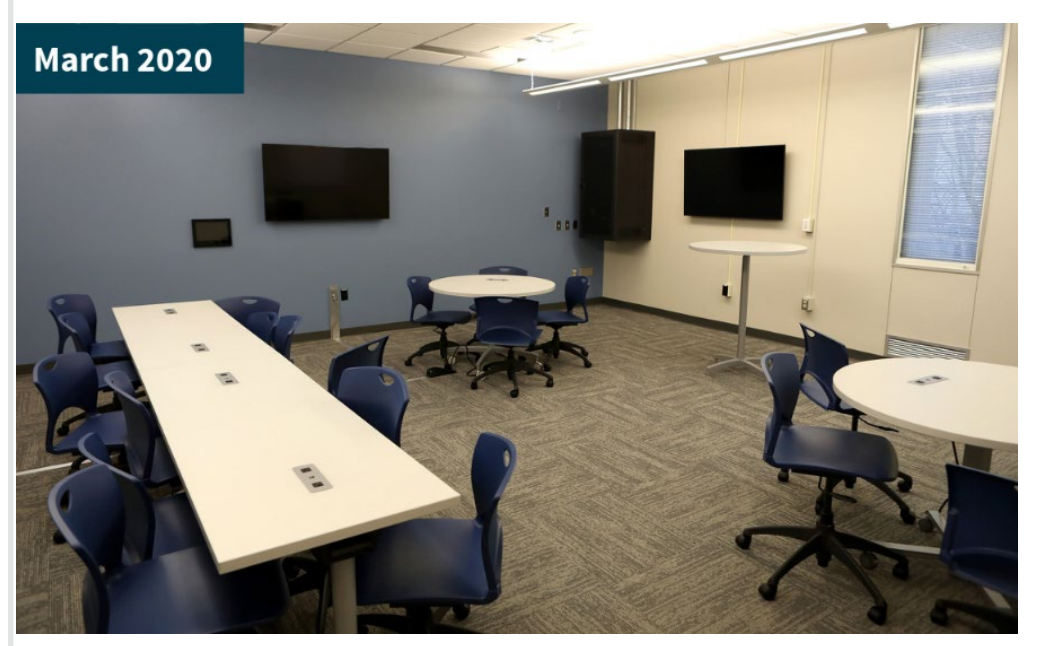

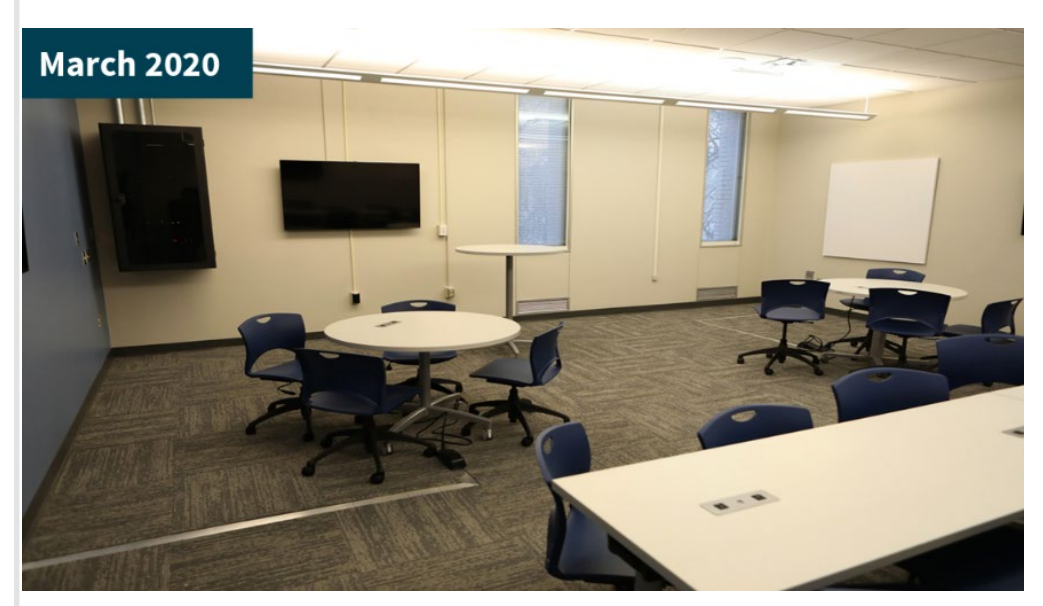

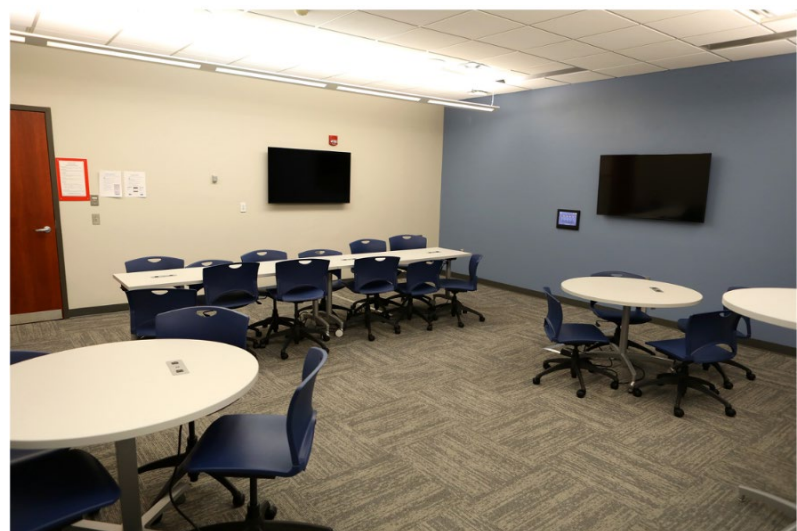

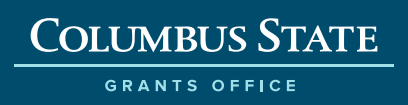

# **Added features to the device lab:**

- Gridded whiteboards
- Dedicated control panels
- Tables with plug in capabilities

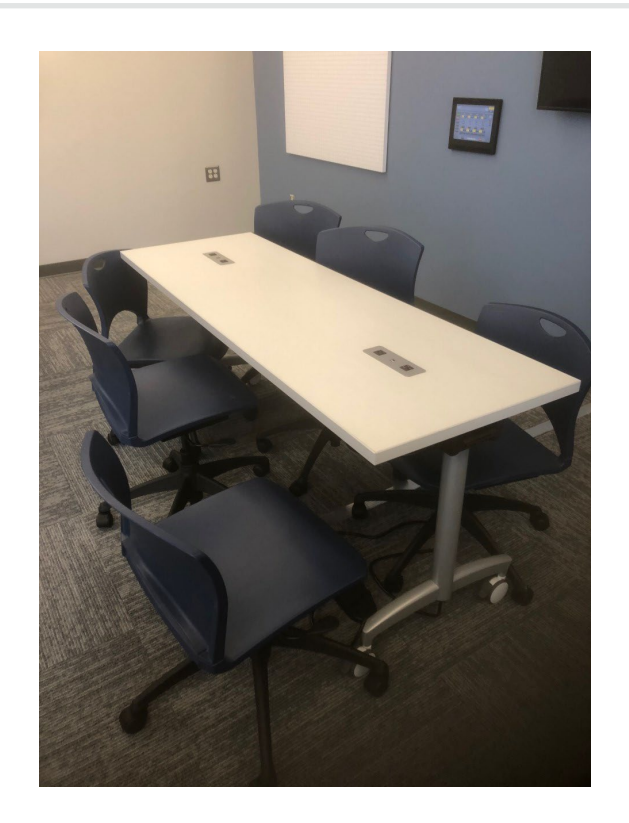

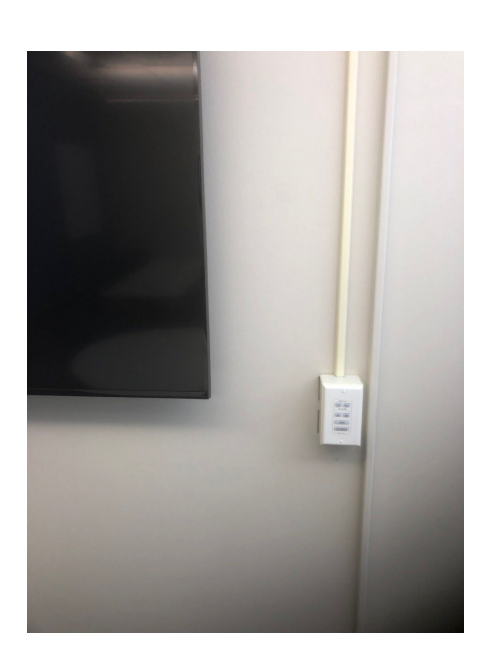

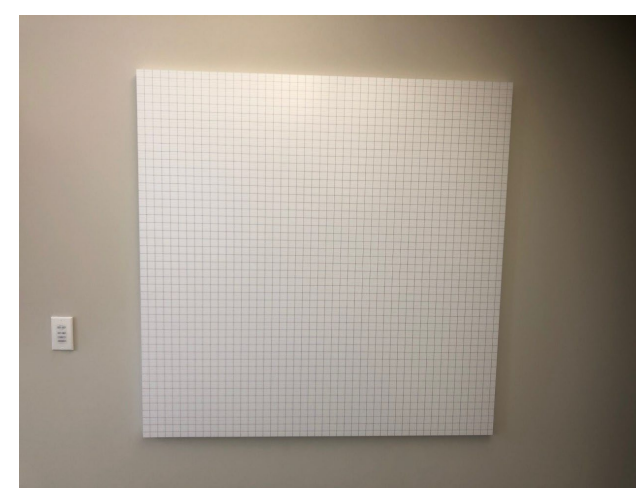

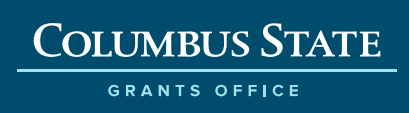

# Mobile Device Lab

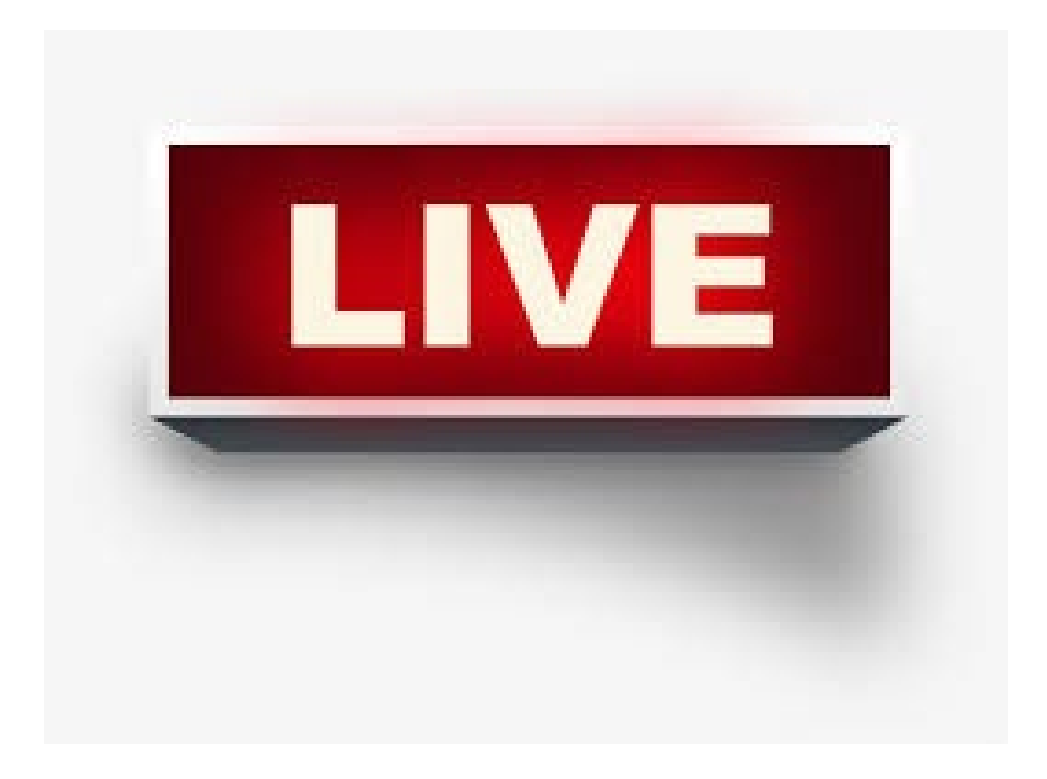

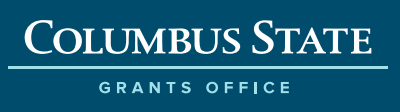

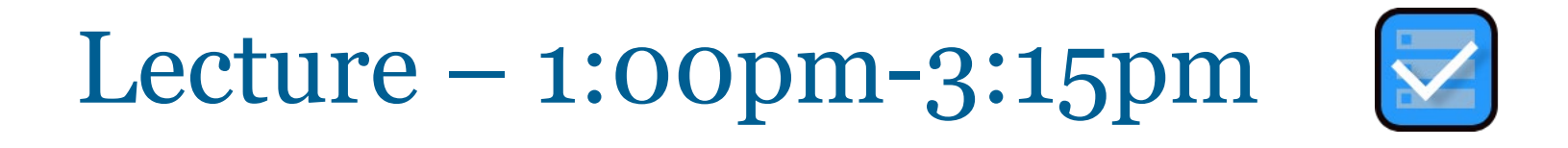

### **Understanding and setting up Expo**

- **Why are we using this tool?**
- Set up your account
- Download Expo App on Phone
- Pairing up
- Getting familiar with interface view modes
- **Saving your file**

**Break: 3:15pm-3:30pm**

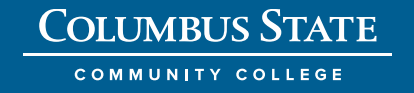

# Lecture – 3:30pm-5:00pm

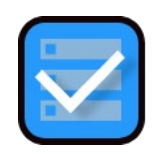

### **Use of dev. Tool- Expo**

- Changing state of main page
- **Using CSS to alter:**
- **Top paragraph text**
- **Change background**
- Component text
- **Image change**

**End Monday session: 5:00pm**

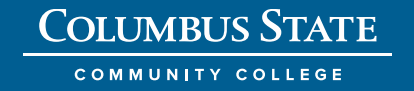

# What's next?

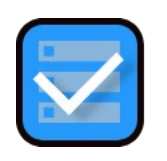

**Tuesday: Preparation for creating new Tasky app**

- **Build out starting from scratch**
- Create entire splash page
- See you at 8:30am.

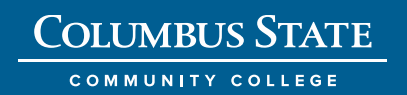